# OFFICE OF THE PRINCIPAL CONTROLLER OF DEFENCE ACCOUNTS

## 107, LOWER AGRAM ROAD, BANGALORE 560007

## PHONE:25545101,25549746 FAX;080-25543810

AN/I/1851/44/APAR/Original/VolI

Dated 2, 07.2018

 $To$ 

- 1. All SAOs /AOs/AAOs of Main office.
- 2. Officer-in-charge/SAOs/AOs/AAOs of Sub offices under PCDA Bangalore.
- 3. IFA HQTC(AF), Bangalore.

Introduction Of SPARROW (Smart Performance Appraisal Report Recording Online  $Sub:$ Window) for completion of APARs in the DAD in respect of all Group-B Officers. This Office Important Circular No. AN/I/1054/APAR Dt. 05.12.2016, 02.02.2017, 28.2.2017

As already communicated, APARs/MTPARs from the Reporting Year 2017-18 onwards in respect of all Group-B Officers [SAOs/AOs/AAOs/AD(OL)] have to be processed online through SPARROW. The process has already started and APARs/ MTPARs are being generated. Concerned Officers will receive intimation in this regard shortly through SMS(on Aadhar linked Mobile number)/ email (On NIC Mail ID). Since the system is at initial Stage, it may be possible that SMS/ e-mail is not received. Thus, all concerned officer should login to SPARROW regularly to check the status of their APAR.

 $2.$ Action to be taken by the Group-B Officers on receipt of SMS/e-Mail has been enumerated step-by-step in **Annexure-'A'** to this letter for their convenience. All are advised to follow these steps scrupulously while processing the PAR in respect of self & their

3. Accordingly, all Group-B Officers, ensure that their Mobile Number is linked with AADHAR their mail-id is active enabling successful log-in SPARROW. Any laxity in this regard will lead to non-initiation of APAR/MTPAR of the concerned officer and in the event of its effect on any service matters, viz. MACP, Promotion etc, the concerned officer will be held personally responsible and no representation, whatsoever, will be entertained by Admin

The instructions / guide lines on sparrow is available in the CGDA website.  $4.$ 

This may be got noted for strict compliance. 5.

Copy to:

 $\mathcal{P}$ 

EDPS»: Please upload on the website.

V.S. Maupule

#### Annexure-A

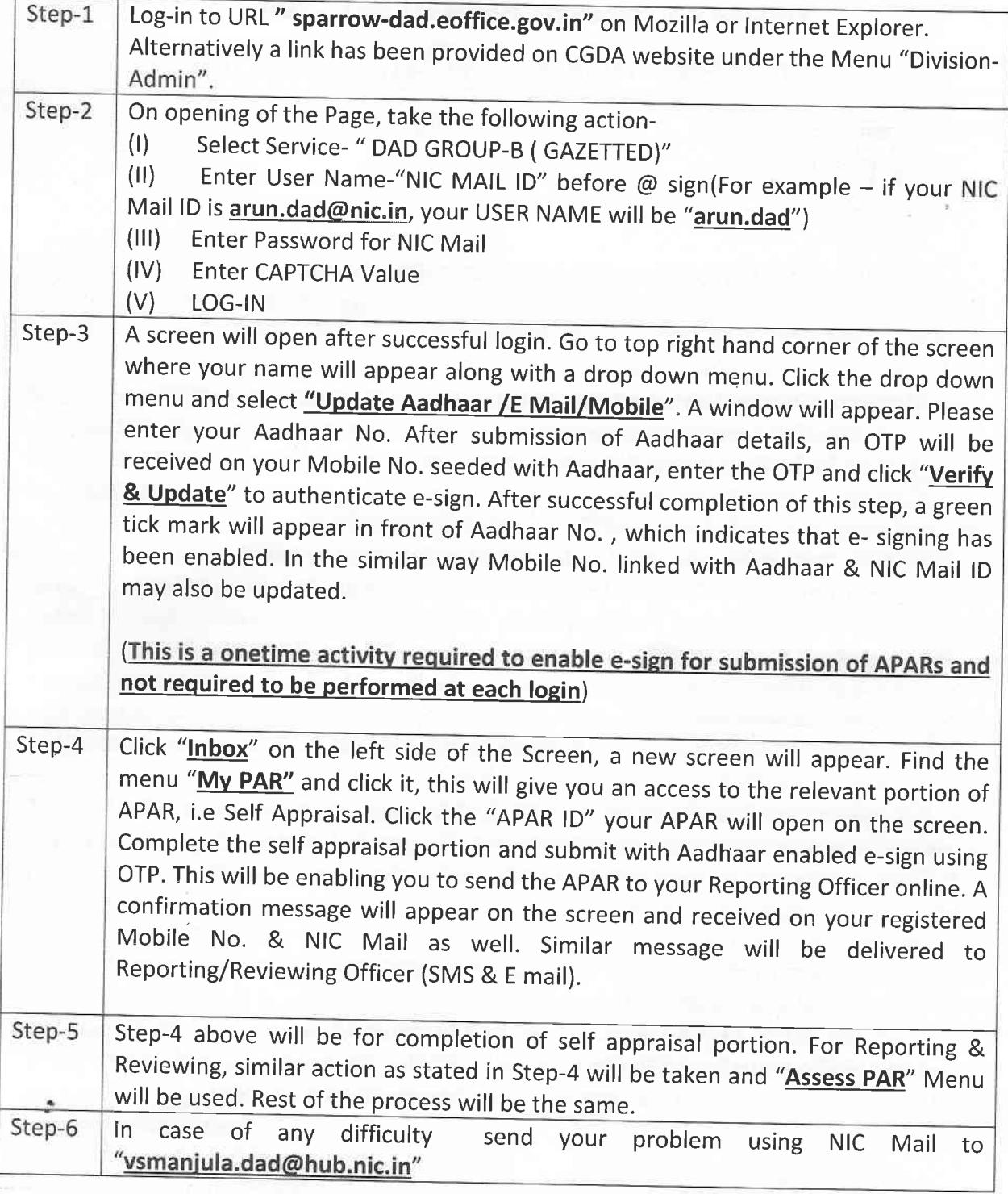

#### lmportant Dates for completion of different portions of ApAR/MTPAR

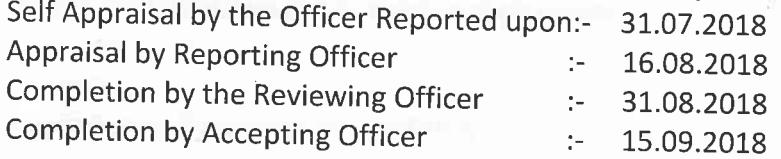

 $\mathbb{C}_2$